## $<<$ Excel $2007$ VBA  $>$

<<Excel2007VBA >>

- 13 ISBN 9787121071706
- 10 ISBN 7121071703

出版时间:2008-10

页数:681

字数:1062000

extended by PDF and the PDF

http://www.tushu007.com

## $<<$ Excel $2007$ VBA  $>$

Excel 2007 VBA

 $VBA$ 

Excel 2007 VBA

 $\emph{Excel VBA}$  VBA

 $<<$ Excel $2007$ VBA

1 and  $\sum_{1 \leq i \leq n} 1$  Excel VBA  $1.1$   $1.1$   $1.1$   $1.1$   $1.1$   $1.1$ (cel VBA 1.1 1.1.4 <br>
1.1.3 1.1.4 1.1.8 <br>
1.2.1 \* " 1.2.2 1.22 1.1.5 1.1.6 1.1.7 1.1.8 1.1.9 1.22 1.23  $1.2$   $1.21$   $1.21$   $1.22$   $1.23$ 1.2.4 ActiveX 1.2.5 1.2.6 VBE 1.3 VBA 1.31 VBA 1.32 IDF 1.33 "  $1.34$  " $1.35$ "  $1.35$ "  $1.36$ " "  $1.4$   $1.41$  " $1.4.2$  "  $1.43$  "  $1.44$  "  $1.45$   $1.5$ 系统帮助 1.6 认识信任中心 1.7 小结 第2章 Excel的对象模型及其主要对象 2.1 Excel 2007  $21.1 \text{ Objects}$   $21.2$   $21.3$   $21.4$  $21.5$   $21.6$   $21.7$   $21.8$  "" 2.2 Application 2.2.1 2.2.2 Active 2.2.3 DisplayAlerts 2.2.4 ScreenUpdating 2.2.5 Evaluation 2.2.6 StatusBar 2.2.7 SendKeys  $228$  OnTime  $23$  Workbooks  $231$  $232$  2.3.3  $234$  3 2.3.5 et al. to the contract of the 2.4 Worksheets 2.5 Range 2.5 Range 2.6 Range 2.6.1 Value 2.6.2 Text 2.6.3 Count Areas 属性 2.6.4 Address属性 2.6.5 HasFormula属性 2.6.6 Font属性 2.6.7 Interior属性 2.6.8 Formula属性 2.6.9 NumberFormat属性 2.7 Range对象的常用方法 2.7.1 Activate Select 2.7.2 Copy Paste 2.7.3 Clear Delete 2.8 Range 的方法 2.8.1 Range属性 2.8.2 Cells属性 2.8.3 Offset属性 2.8.4 Columns和Rows 属性 2.8.5 Resize属性 2.8.6 用CurrentRegion属性 2.8.7 End属性 2.8.8 Union Interset 2.8.9 SpecialCells 2.9 Range 2.9.1 2.9.1 2.9.1 terms  $292$  $2.10$  2.10.1 " " 2.10.2 Excel  $2.103$  Names Name  $2.104$   $2.105$  $2106$  2.10.7 Excel 2.10.8  $2.109$  2.11 3 VBA 3.1 3.1.1 3.1.1  $31.2$   $31.3 \text{VBA}$   $31.4 \text{VBA}$  $31.5$  VBA  $32$   $32.1$   $32.2$  $323$   $33$   $33$   $331$   $332$   $333$ Option Explicit 3.3.4 3.4 VBA 3.4.1 MsgBox 3.4.2 InputBox 3.4.3 InputBox  $3.5$   $3.51$   $3.52$   $3.53$   $3.54$  With  $36$  2 4 41  $41$   $42$   $43$ 组 4.4 动态数组 4.5 为数组元素赋值 4.6 数组与Excel对象的交互 4.6.1 二维数组 与Excel区域 4.6.2 数组与Excel区域Range对象的交互 4.6.3 数组与Excel名称Name对象的交 互 4.6.4 使用"监视"窗口查看数组的值 4.7 常用的数组内置函数 4.7.1 Lbound Ubound 4.7.2 Array IsArray 4.7.3 Erase 4.7.4 Split Join 4.7.5 Filter 4.7.6 Index 4.7.7 Transpose 4.8 4.8.1 4.8.2 4.8.2 4.9 5  $5.1$   $5.2$   $5.3$   $5.4$  $5.5$   $5.6$   $5.61$   $5.62$ 5.7 5.8 5.9 ActiveX 5.10 ActiveX

## $<<$ Excel $2007$ VBA  $>$

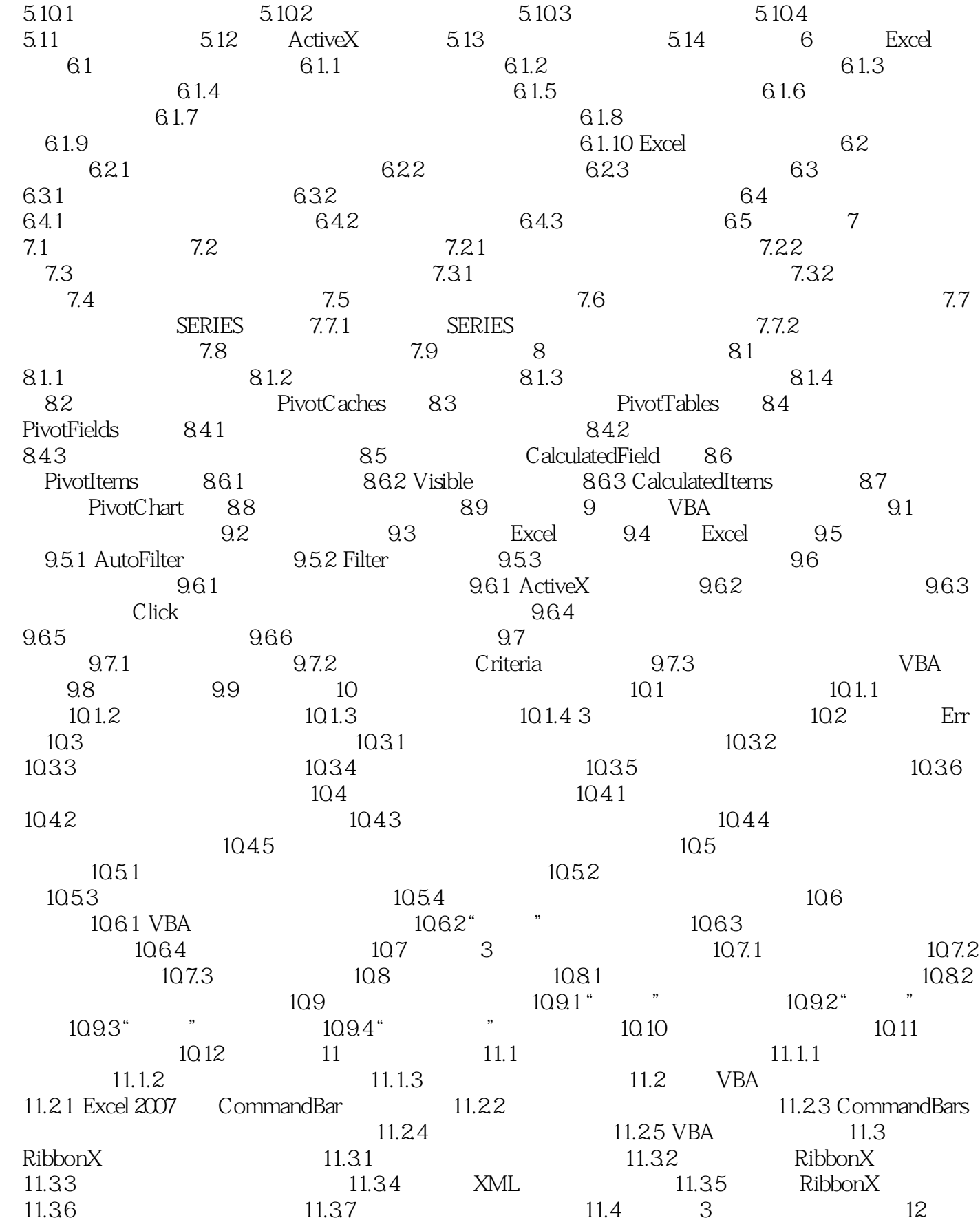

## $<<$ Excel $2007$ VBA  $>$

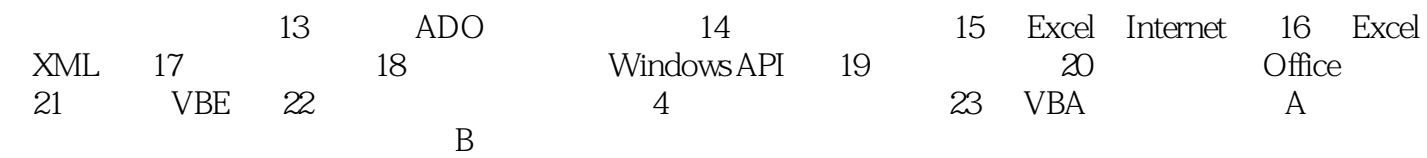

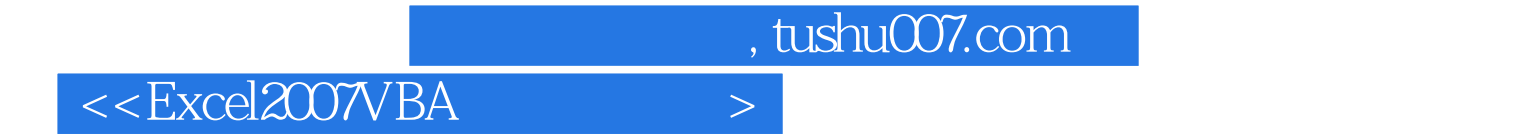

本站所提供下载的PDF图书仅提供预览和简介,请支持正版图书。

更多资源请访问:http://www.tushu007.com